## **Photoshop Download Free For Windows 7 Ultimate \_\_HOT\_\_**

If you aren't having any luck, then there may be something wrong with your computer. Check for a virus or security program that is interfering with your ability to install Adobe Photoshop and crack it. If you're positive that there is nothing on your computer that is interfering with the installation process, then there may be something wrong with Adobe Photoshop. Try installing it again and see if the same thing happens. If all else fails, then you can always call Adobe to help out. If you are interested in finding out how to crack Adobe Photoshop, then you need to do some research. The first thing that you need to do is download a crack. Ideally, you should try to download the cracked version of the software first. This will allow you to compare the version of the software before you crack it. To find a cracked version of Adobe Photoshop, you can go to a reputable website and search for a cracked version. There are many sites that offer cracked versions of software.

## **[Download](http://emailgoal.com/conceding/filatov.lettering?palates=sensing.UGhvdG9zaG9wIENDIDIwMTQUGh/ZG93bmxvYWR8QW43TkdoeU1YeDhNVFkzTVRjNU56Y3lOM3g4TWpVNU1IeDhLRTBwSUZkdmNtUndjbVZ6Y3lCYldFMU1VbEJESUZZeUlGQkVSbDA&oskar=appleseed)**

The updated version of Photoshop has so many features while retaining its powerful work flow. the resulting image is rich with crisp edges and well-defined colors. The user interface is intuitive, and new tools can be easily accessed through menus or a wizard. It has all the latest AI features in the advanced editing pipeline, allowing new and experienced users to edit in the cloud. When you edit photos in Lightroom or Photoshop, a lot of time is spent making quick corrections to fix a lens, white balance, exposure, or color balance issues. This keeps you from spending more time perfecting your photo. Picasa Photo Editor helps with these quick fixes with just one tap of your mouse, making it even easier to maintain your pictures. But, oh my god, you will have endless fun and skill building fun and skill-building exercises to perform as you navigate Photoshop's picture-editing tools. I've been using the program since about version 12 and I am still amazed at how quickly I can create striking images, whether it be a simple portrait or one with a texture, an expression or a title graphic. A few things have changed for those in the "Creative Cloud" team, the name of SD card slot. I'd recommend not buying the \$89 Creative Cloud Upgrade if you plan on adding storage, or if your current version of Photoshop has the SD slot. After the update, there's no longer one. Fortunately, the 2019 version doesn't seem to lose the ability to run with SD cards used in earlier models. [ Compatibility ]

## **Photoshop CC 2014 Download free Cracked For Windows 64 Bits 2023**

One of the top benefits of this program is that it allows you to make adjustments to your photos without having to permanently alter the actual photo. This will save you tons of time and help you create professional looking images that are editable. There are definitely better products out there on the market, but I think that Adobe Photoshop is great for anyone looking to become a proficient digital artist. With multiple levels of flexibility, uses, and the variety of tools and features that the program has, it's the number one solution that you're looking for and one that gives you access to everything you need. You have the option to choose among three different plans, so if you are looking for something else, you'll be covered for a long time. There's a Lightroom plan, Photoshop plan and the more affordable Student and Teacher plan. All three are great options. So, you've heard about Adobe Photoshop, now what? You're likely confused as to the right approach to the software. You see, Photoshop is much more than just a picture editor. With Photoshop, you can use it as an image editor, image retouching tool, graphic design tool, web design tool, computer graphics designer, etc. There are many different sides of Photoshop, and they all work together. That being said, you'd be hard pressed to find workflow that works better without the three Photoshop tools that come pre-installed in your software; the Layer, Selection and Mask tools. They each have their own individual purpose, but all three are essential. If you don't have these with you, you will be lost when working with Photoshop. Each tool has its own dedicated book on its use, but here are the lessons you can trust to address your needs for using Photoshop as a graphic designer. 933d7f57e6

## **Photoshop CC 2014 Download free Serial Number With License Key For Windows x32/64 2023**

Photoshop's new Content Aware Retouching technology lets you remove blemishes, wrinkles, pimples and other imperfections from your subjects. The technology is an intelligent subtractive method for restoring and retouching images that, unlike other enhancement techniques, is easy to use and doesn't require the user to manually select an area for manipulation. This powerful retouching feature will also automatically correct and bring back details in local areas and in regions of vast and extended areas and is set to be an exciting addition to Photoshop. One of the biggest new launches in Photoshop is the new Magic Wand tool, which allows the artist to create a selection with just a single click. By holding down the Command key and clicking on the magic wand, it will select all of the pixels that are selected by the tool, even if the area isn't white. New in Photoshop is a brush size tool that allows the user to adjust the size of the brush. Remember the size of the brush is the diameter of the brush, not the hardness or softer of the edge. Colors contain all of the tristimulus values of the source device, which is a combination of hue, saturation, and brightness. They are editorially measurable and scale well in print. The appearance of the color in print is adjusted with the LAB color space. Adobe Photoshop is the professional answer to 2.3 billion creative professionals worldwide and its growing list of more than 30 million subscribers. It's the world's most popular creative tool for working in photo, video, graphic, and web design. Photoshop is keyboard-based, with shortcuts for all operations, and effectively lets you get more work done per minute than any other program.

photoshop download free for windows 7 2020 can you download photoshop for free photoshop download free youtube cartoon yourself photoshop free download photoshop for yosemite free download photoshop free download for windows 10 youtube photoshop 7.0 free download youtube can you download old versions of photoshop for free photoshop xmp presets download free xmp file photoshop free download

The things you will have to do include, but not limited to:

Clean up any dust and debris that may have been blown on to your paper in the shoot

- Make sure your camera has an image sensor of ISO 200
- Find out more about the architecture of your camera and keep a level head. It's not just a toy
- Get to know the settings on your camera
- Select a focal length that will be best for the framing of your image
- Have a tripod and know how to use one

For a better and easier experience, it is always the safer bet to use a trusted screen or printer. Even as small as a sheet of paper, even if it's a really great paper. There are several size options, but of course, it's going to be specific to the printer. Then you will take your paper to a professional printer, and they will print your image on your paper. If you've got a lot of images to go through and align them, how do you go about it? Photoshop has a nifty tool called the **Align tools**. It's quite a nice tool and it's really easy to use. Just select the one or more items you want to align. Move the auto-correction points to wherever it makes sense on your image, and type in the percentage you want to keep for alignment. Then repeat this process for all the images you're aligning—even across layers or groups. The art of retouching a photo is as much of a challenge as it is an art form. In this class, you will be taught how to do it in from, on your own, and not only how to retouch an image, but how to do a lot more. The art of retouching goes way beyond Photoshop alone; it essentially entails making the image look more clean, polished, vivid, and naturally. You may be getting some background noise in a photo, or maybe a face is just a bit off. Perfect retouching takes those inherent flaws and locations and more up-close, so even the most difficult light sources are corrected to bring out the natural look of the image, and in the end, the image looks real. This is where Photoshop is used by experts, and not just to do a quick and fine retouch on a photo.

©2015 The Big Black Box . All rights reserved. This template was made specifically for Envato Elements and it shows. You are free to use it in your website or blog setting. However, if you use it for profit or post it elsewhere online, please credit The Big Black Box and link back to the original. In addition, Adobe QuickTime 7 and HDR (high dynamic range) support are added to both Photoshop and Lightroom, as are further improvements to graphics tablet options. For better editing of large and multi-layered images, Adobe has also included better quality of reproduction of vector files. One last, but important update, is that raw images (DNG format) are now supported. Users on the Photoshop CC 2015 for Mac and Windows can now open saved images and videos with an Arturia MiniBrute synthesizer, enabling simultaneous audio and photo editing. When the MiniBrute's mic input is selected for either instance of Photoshop, users can create Beatbox and ProMark tools, which mimic workflow for common video production applications. Other notable improvements include the Image Adjustment and Cropping tools now having a snap to snapped functionality: Select the area being cropped by holding down the Shift key, start zooming, and then just select the crop boundary, and Photoshop will automatically snap to the new constraint. The Edit Color button has also received updates for improved functionality with the wider selection of color space choices, including wider color selection options in the HSL panel.

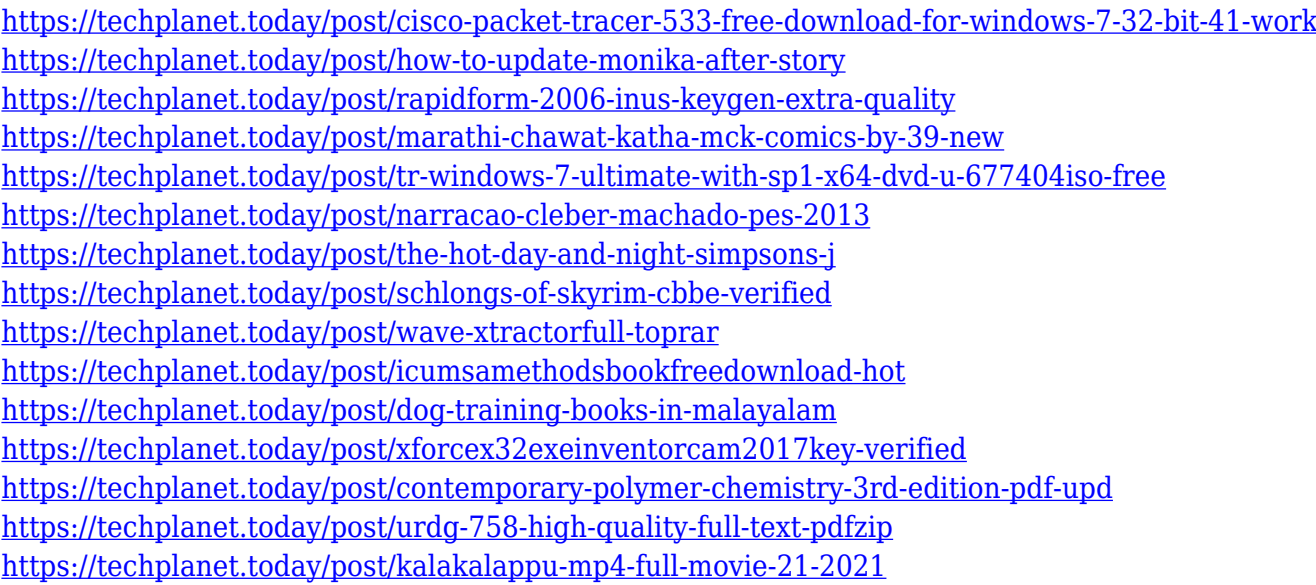

If you need to add more color to your image, the Colorize tool allows you to add and overlay colors, adjust colors and intensity, and change color modes. The Sharpen tool is used to increase image clarity and has several different settings, including the amount of sharpening. The Smudge tool can be used to create the illusion of a blurred effect without the use of an adjustment layer, and the Clone Stamp tool is used to recreate an area of the image. You can also use the blur tool to create a blurred effect. Almost anything that you want to add to an image is possible with Photoshop. Tools such as the Skeleton, Warp, and Perspective tools are used to align and reshape layers of the image. The Liquify tool is a very powerful tool that offers lots of options, including the ability to bend, stretch, and control the flow of an object. The Gradient-and-Pattern tool is available to help to create color effects. You can use the Spot Healing tool to erase or remove lesions on a photograph. The Stencil mode and Brush tool are used to create and edit masks and paste materials. The Adjustment layers allow you to make changes to the overall color, contrast, exposure, and overall brightness of an image. It's a significant question but you can mix and match Photoshop and Power of these specific products to get the look and feel that you require. One example is, some designers and developers have been keen to expand the use of HTML5 and CSS to improve the experience for the users.

What have digital cameras brought to photographers? Faster shutter speeds, the ability to shoot in low light and an enhanced ability to make beautiful images with more ease. Adobe Camera RAW is an essential part of Photoshop that enables photographers to adjust and enhance images directly in the desktop app and on the web in ways that previously were only possible in Photoshop on the desktop and Photoshop Elements on the web. Photoshop's powerful features enable users

to create beautiful images using image composite, image wraps and masks. With multiple layers, users are able to composite images together in one click. Additionally, the newest Adobe Camera Raw features include crop, rotate, transparency, effects, adjustment controls, an all-new brushes panel and more. Adobe Photoshop features a range of powerful image editing capabilities, including content-aware tools that make it easy to remove unwanted objects, plus a selection tool that enables one-click selection. Users can also warp, mirror, flip and more easily achieve their creative vision—even when working with large images. Read a little history lesson here about how Photoshop was created by a team of managers, two software engineers, and a psychologist. They designed Photoshop to be a major step-up from the existing alternatives and to offer users something far superior to tools like Corel Photo-Paint and CorelDraw. Photoshop was officially released in November of '92 and at that time, created a huge impact on the graphic and digital imaging world. It wasn't just imitation of CorelDraw, but a different kind of application with a different set of features. Adobe chose to take a different approach from a company with 40 years of experience in the software industry.